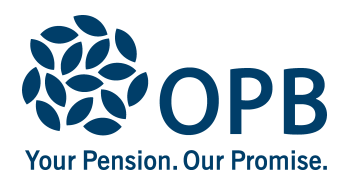

## **Certificate of Health**

Public Service Pension Plan (PSPP)

Use to determine if an OPB client is in good health for their age, as part of an application for an increased survivor pension, or a post-retirement marriage survivor pension.

OPB client completes page 1. Physician completes page 2.

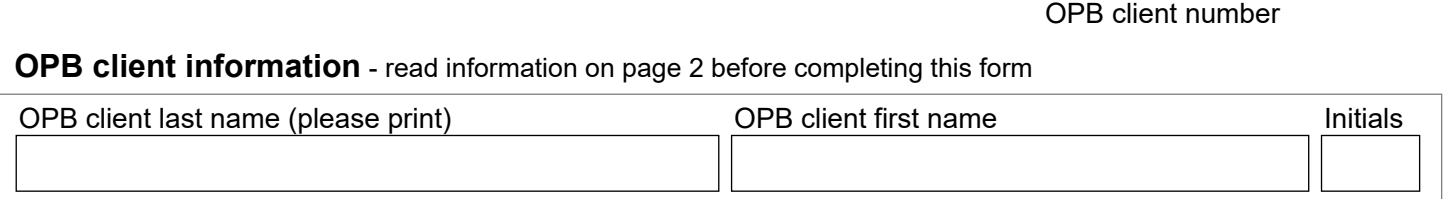

## **Section A - Health questionnaire** (attach an additional page if needed)

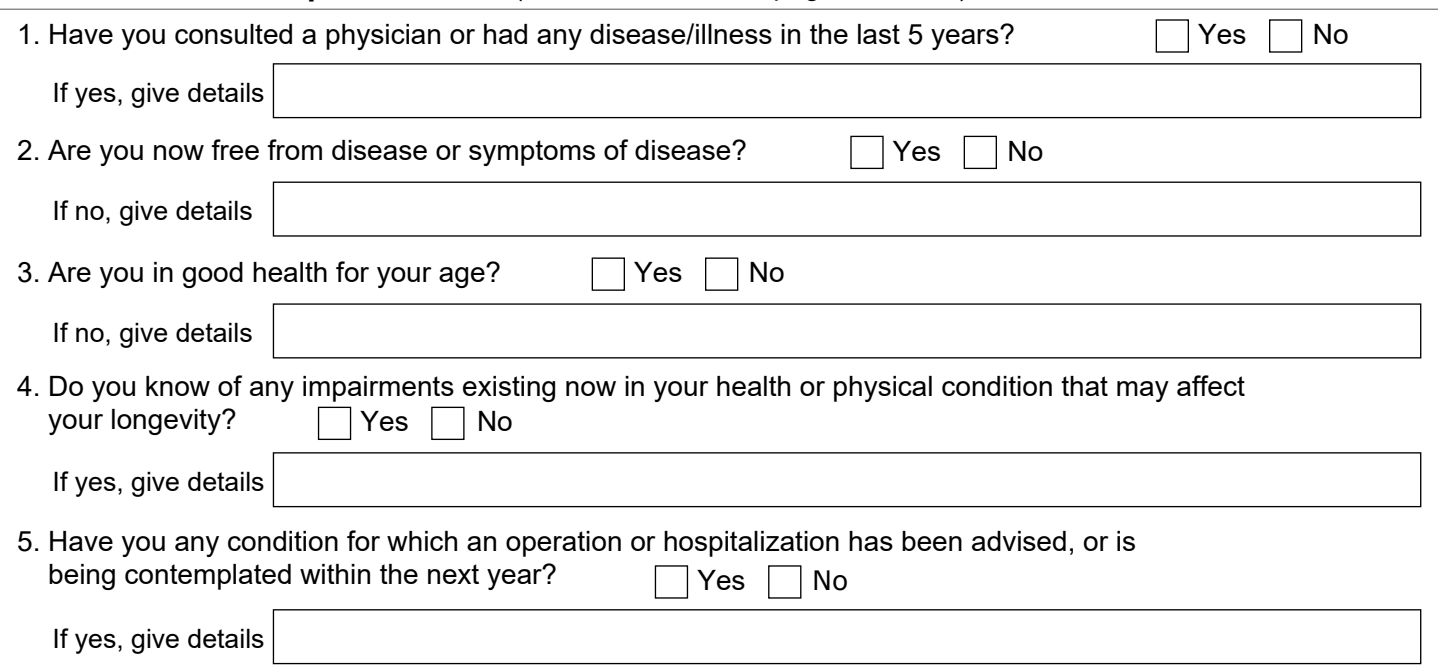

**Sign and date** - keep copies of all completed forms for your records

I declare that my statements on this form are true and complete to the best of my knowledge.

I authorize OPB to release my medical information to OPB's medical consultants, solely for the purpose of an assessment on the state of my health for my survivor pension application, and for no other purpose. For this purpose, I also authorize medical consultants to release my medical information to OPB.

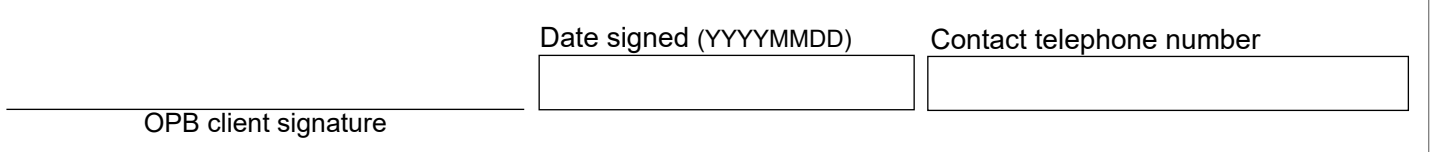

Once signed, forward this form to your physician. You are responsible for paying any fees required for completing this report.

The personal information on this form is collected under the authority of the *Public Service Pension Act* and will be used only to administer pension benefits. For more information or if you have any questions, contact Client Services or our Privacy Officer at:

**Telephone:** 416-364-5035 or **toll free** 1-800-668-6203 (Canada & USA) | **Fax:** 416-364-7578 | **OPB.ca**

Page 1 of 2

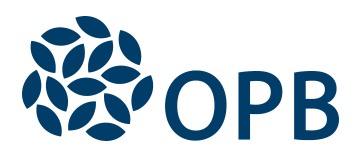

## Certificate of Health

Public Service Pension Plan (PSPP)

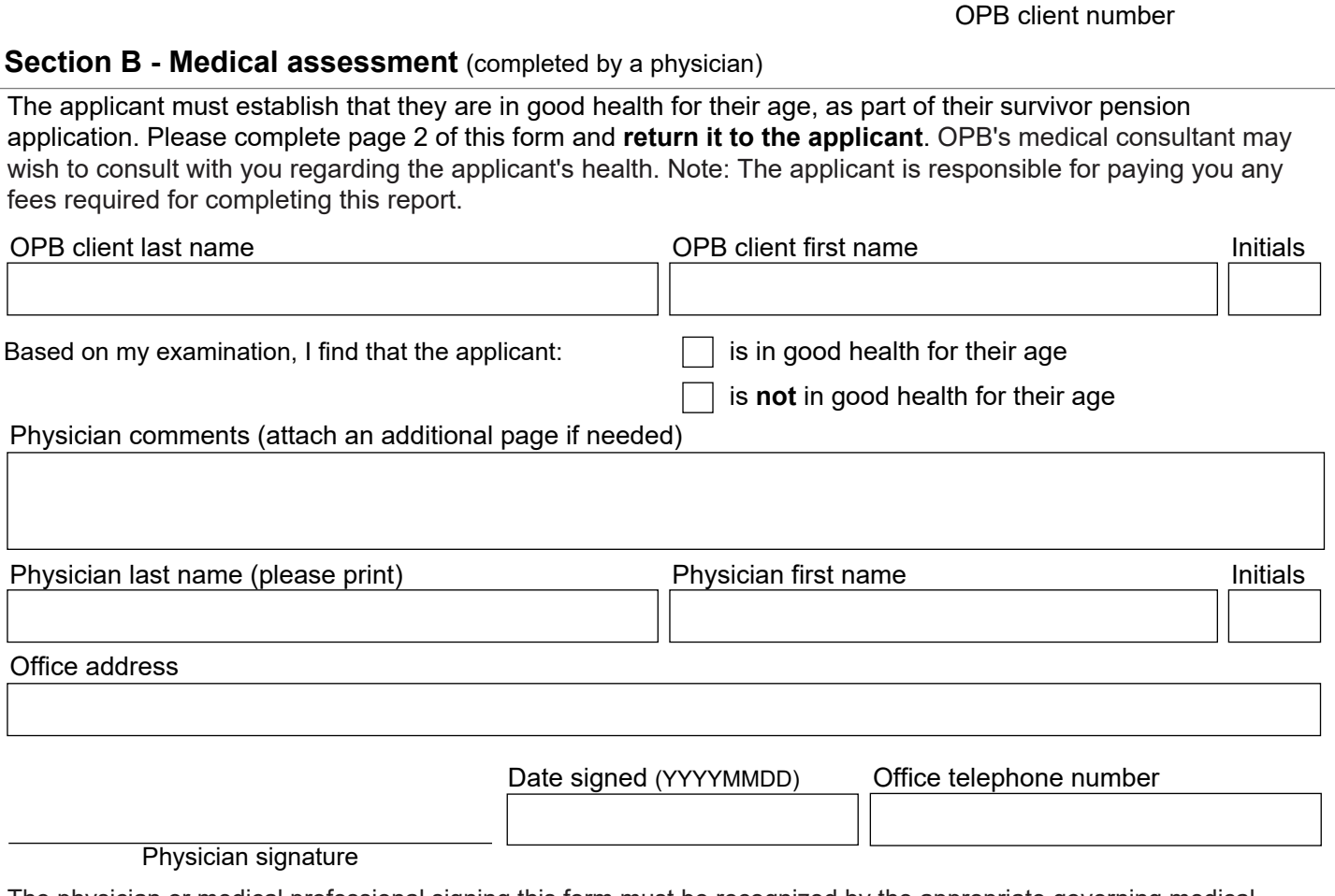

The physician or medical professional signing this form must be recognized by the appropriate governing medical association in Canada or USA (e.g., Canadian Medical Association, American Medical Association).

## **About the Certificate of Health**

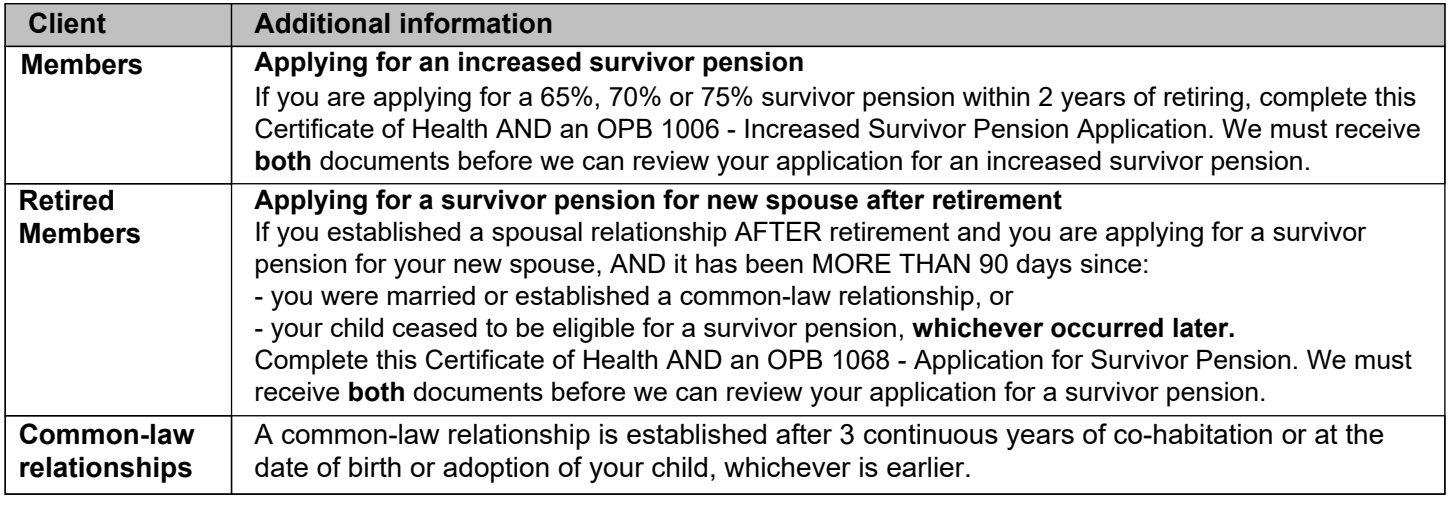

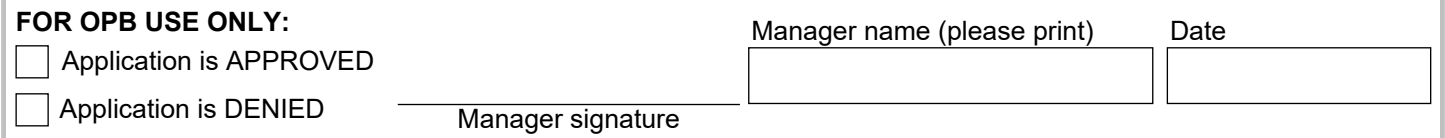

Page 2 of 2